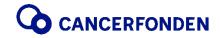

#### **PROTOKOLL**

Huvudmannamöte 2019 Sammanträdesdag och tid 2019-05-22, kl. 13.30 - 15.30

Plats ICAs huvudkontor, Kolonnvägen 20, Solna

Beslutande ombud

Kärstin Ödman Rydberg Barncancerfonden
Marit Jenset Bröstcancerförbundet

Maria Dollhopf Cancerföreningen i Stockholm
Solveig Granberg Centerkvinnornas Riksorganisation

Teddy Falkenek ICA, ärende 14 - 22 Erika Larsson Liberala kvinnor

Ewa Wetterström LO – Landsorganisationen i Sverige

Caroline Wallensten Moderatkvinnorna
Göran Hellberg Prostatacancerförbundet
Stefan Bergh Riksidrottsförbundet, RF
Biraitta Bora SPF Seniorerna

Birgitta Borg SPF Seniorerna
Nini Engstrand Svenska Lottakåren
Per Johansson Svenska Läkaresällskapet

Malin Fredholm Svensk Handel

Maria Bergström SLAN Sveriges landsråd för alkohol- och

narkotikafrågor

Sofia Rydgren Stale Sveriges Läkarförbund

Sineva Ribeiro Vårdförbundet

Styrelseledamöter Wanja Lundby-Wedin, ordf. Elisabeth Falkemo, v. ordf.

Kjell Asplund

Christina Christoffersson

Gail Dunberger Ulf Edström

Gunilla Enblad, ärende 1-8 Mats Liedholm, ärende 1-22

Lina Nordquist Henrik Ripa **Ledamot** Klas Kärre

utan rösträtt Richard Gröttheim, ärende 1-19

**Valberedning** Göran Edbom

Lena Lageson

**Revisor** Fredrik Sjölander, KPMG

**Tjänstemän** Ulrika Årehed Kågström

Kicki Nordström Hamouda El Mghari Övriga Alexandra Salomonsson

Brith Holm Annika Qarlsson Håkan Leifman Lars Holmberg

Underskrifter

Kicki Nordström Göran Hellberg

Mötessekreterare Mötesordförande/justerare

Stefan Bergh Maria Bergström

Justerare Justerare

# § 1 Mötets öppnande

Styrelseordförande Wanja Lundby-Wedin hälsade alla välkomna till huvudmannamötet 2019.

### § 2 Upprop

Upprop förrättades av generalsekreterare Ulrika Årehed Kågström. Antal beslutande ombud vid uppropet var 17. Från och med ärende 14 var det 18 beslutande ombud.

# § 3 Val av mötesordförande

Göran Hellberg valdes till mötesordförande för huvudmannamötet.

# § 4 Val av mötessekreterare

Kicki Nordström valdes till mötessekreterare.

### § 5 Val av två justerare

Stefan Bergh och Maria Bergström valdes att jämte mötesordföranden justera protokollet.

### § 6 Godkännande av föredragningslista

Utsänd föredragningslista godkändes.

# § 7 Anmälan av protokoll från huvudmannamöte 2018-05-22

Protokollet noterades och lades med godkännande till handlingarna.

#### § 8 Styrelsens årsberättelse

Generalsekreterare Ulrika Årehed Kågström presenterade väsentliga händelser och aktiviteter som Cancerfonden genomfört under 2018:

Årets cancerforskare 2018 Fredrik Mertens utsågs på tv-galan Tillsammans mot cancer, Cancerfondsrapporten 2018 hade som genomgående tema socioekonomins betydelse för insjuknande och död i cancer, fem seminarier om träning och cancer genomfördes på olika platser i Sverige. Reklamfilmen från vårkampanjen visades, text och musik av Håkan Hellström. Under Almedalsveckan deltog Cancerfonden i olika seminarier tillsammans med sina partners ICA och Skandia och ett i samarbete med EY. Designern Bea Szenfeld skapade ett rosa band i papper som såg ut som en stege. Kampanjen samlade in 84 miljoner kronor. I november låg fokus på forskning och Cancerfonden bjöd in till ett forskningsmingel. Filmen från julkampanjen 2017 som återanvändes 2018 har fått många prestigefyllda priser, även ett internationellt pris.

Det interna arbetet har under året bland annat resulterat i en kulturvision och arbetet med en utvecklingsresa som skapar förutsättningar för att vi tillsammans ska besegra cancer har påbörjats. En genomlysning av Cancerfondens buffertkapital gjordes vilket resulterade i en förändring av hanteringen av forskningsanslagen. En varumärkesstrategi har tagits fram liksom en ny visuell identitet och logotyp.

Det ekonomiska resultatet för 2018 redovisades. Cancerfonden delade under året ut rekordsumman 630 miljoner kronor till forskningsprojekt och kliniska forskartjänster.

Årsberättelsen lades med godkännande till handlingarna.

# § 9 Revisorernas berättelse

Revisor Fredrik Sjölander, KPMG inledde med att presentera årets revisionsteam som har bestått av, förutom Fredrik själv, Alexandra Salomonsson, KPMG, Lars Sundell, företroendemannavald revisor (deltog inte på mötet) och suppleant Brith Holm.

Fredrik hänvisade till revisionsberättelsen i Årsberättelsen, sid 46 och 47. Enligt revisorernas uppfattning har årsredovisningen upprättats i enlighet med årsredovisningsslagen och ger en i alla väsentliga avseenden rättvisande bild av organisationens finansiella ställning per den 31 december 2018 och av dess finansiella resultat och kassaflöde för året enligt årsredovisningslagen.

Revisorerna tillstyrker att huvudmannamötet fastställer resultaträkningen och balansräkningen för Cancerfonden.

Föreslog att styrelsens ledamöter och generalsekreteraren beviljas ansvarsfrihet för verksamhetsåret 2018.

Revisorernas berättelse noterades till protokollet.

### § 10 Fråga om fastställande av resultat- och balansräkning

Huvudmannamötet beslutade att fastställa resultat- och balansräkning för 2018.

### § 11 Fråga om beviljande av ansvarsfrihet för styrelsens ledamöter

Huvudmannamötet beslutade att bevilja styrelsens ledamöter och generalsekreteraren ansvarsfrihet för verksamhetsåret 2018 enligt förslag från revisorerna.

### § 12 Bestämmande av antalet styrelseledamöter

Valberedningens ledamot Göran Edbom, föreslog att styrelsen 2019/2020 ska bestå av ordförande, vice ordförande samt därutöver minst 7 och högst 9 särskilt utsedda ledamöter.

Huvudmannamötet beslutade i enlighet med förslag:

att styrelsen ska bestå av minst 7 och högst 9 ledamöter, ordförande och vice ordförande.

### § 13 Val av styrelseledamöter

Valberedningens ledamot Göran Edbom presenterade valberedningens enhälliga förslag till ledamöter i Cancerfondens styrelse.

Huvudmannamötet beslutade enhälligt:

att enligt valberedningens enhälliga förslag utse följande personer:

| Styrelseordförande<br>Wanja Lundby-Wedin<br>nominerad av LO                             | omval | 2019-2022 | invald i styrelsen 2013 |
|-----------------------------------------------------------------------------------------|-------|-----------|-------------------------|
| Vice ordförande<br>Kjell Asplund<br>nominerad av valberedningen                         | nyval | 2019-2020 | invald i styrelsen 2017 |
| <i>Ledamöter</i><br>Henrik Ripa<br>nominerad av VISIR, Vi Som Inte Röker                | omval | 2019-2022 | invald i styrelsen 2013 |
| Gunilla Enblad<br>nominerad av Sveriges läkarförbund                                    | omval | 2019-2022 | invald i styrelsen 2013 |
| Gail Dunberger<br>nominerad av Vårdförbundet                                            | omval | 2019-2022 | invald i styrelsen 2016 |
| Stefan Bergh<br>nominerad av Riksidrottsförbundet                                       | nyval | 2019-2022 |                         |
| Håkan Leifman<br>nominerad av SLAN Sveriges<br>Landsrådför alkohol- och narkotikafrågor | nyval | 2019-2022 |                         |
| Annika Qarlsson<br>nominerad av Centerkvinnornas<br>Riksorganisation                    | nyval | 2019-2022 |                         |

# § 14 Val av revisorer och revisorssuppleanter

Valberedningens ledamot Göran Edbom, presenterade valberedningens enhälliga förslag till revisorer för 2019.

Huvudmannamötet beslutade enhälligt:

att enligt valberedningens förslag utse följande revisorer för 2019:

# Ordinarie

| Fredrik Sjölander, Aukt. revisor, KPMG | omval | vald 2013 |
|----------------------------------------|-------|-----------|
| Lars Sundell, SPF Seniorerna           | omval | vald 2017 |

# Suppleanter

Alexandra Salomonsson, Aukt. revisor, KPMG nyval
Brith Holm, Vårdförbundet omval vald 2017

# § 15 Val av revisor för stiftelser med anknuten förvaltning

Cancerfonden förvaltar 26 stiftelser med anknuten förvaltning. Cancerfondens auktoriserade revisor Fredrik Sjölander, KPMG föreslogs till revisor för Cancerfondens stiftelser med anknuten förvaltning för 2019-2020.

Huvudmannamötet beslutade enhälligt:

att utse auktoriserade revisor Fredrik Sjölander, KPMG till revisor för Cancerfondens stiftelser med anknuten förvaltning för 2019-2020.

# § 16 Utseende av valberedning

Mandattiden för valberedningens ledamöter är nio år. Anders Ekboms mandattid utgår i år. Övriga ledamöter i valberedningen ställer sig till förfogande. Valberedningen har förberett frågan om ersättare för Anders Ekbom och föreslog Lars Holmberg. Följande personer föreslogs utgöra valberedning 2019-2020.

Birgitta Lindholm, ordförande Göran Edbom Lena Lageson Teddy Falkenek Lars Holmberg

Huvudmannamötet beslutade enhälligt:

att välja valberedning för 2019-2020 enligt förslag.

### § 17 Bestämmande av medlemsavgifter

Styrelseordförande Wanja Lundby-Wedin föreslog att medlemsavgifterna förblir oförändrade.

Huvudmannamötet beslutade:

att nuvarande årsavgifter ska gälla oförändrade enligt nedan:

Medlem200 krPensionär/ungdom200 krOrganisationer och företag1 000 kr

# § 18 Fråga om årsarvode till styrelse, förtroendevald revisor och suppleant

Valberedningens ledamot Göran Edbom, föredrog ärendet. Årsarvodena grundas på gällande basbelopp. För 2019 är det förhöjda prisbasbeloppet 47 400 kr. Valberedningen föreslår att arvodena lämnas oförändrade och justeras efter det förhöjda prisbasbeloppet.

Huvudmannamötet beslutade:

att arvodena lämnas oförändrade och justeras efter det förhöjda prisbasbeloppet.

# § 19 Fråga om årsarvode till valberedning

Mötesordförande föredrog ärendet. Årsarvodena grundas på gällande basbelopp. För 2019 är det förhöjda prisbasbeloppet 47 400 kr. Föreslås att arvodena lämnas oförändrade och justeras efter det förhöjda prisbasbeloppet.

Huvudmannamötet beslutade:

att arvodena lämnas oförändrade och justeras efter det förhöjda prisbasbeloppet.

### § 20 Arbetsordning för valberedningen

Styrelseordförande Wanja Lundby-Wedin föredrog ärendet. Inga ändringar i arbetsordningen föreslogs.

Huvudmannamötet beslutade:

att fastställa arbetsordning för valberedningen enligt förslag.

#### § 21 Instruktion till Cancerfondens förtroendevalda revisor

Styrelseordförande Wanja Lundby-Wedin föredrog ärendet. Valberedningen har lagt fram önskemål om att Cancerfonden ska ta fram en instruktion till Cancerfondens förtroendevalda revisor. Instruktionen klargör hur den förtroendevalda revisorns uppdrag skiljer sig från den auktoriserade revisorns. Förutsättningar för den förtroendevalda revisorns och suppleantens uppdrag framgår också av instruktionen.

Styrelsen har beslutat föreslå huvudmannamötet att fastställa instruktion till Cancerfondens förtroendevalda revisor.

Huvudmannamötet beslutade:

att fastställa instruktion till Cancerfondens förtroendevalda revisor enligt förslag.

# § 22 Aktuellt från Cancerfonden

Generalsekreterare Ulrika Årehed Kågström presenterade aktiviteter hittills och kommande under 2019:

Cancerfondens nya logga lanserades i början av året. Året startade också med tv-galan Tillsammans mot cancer där Ruth Palmer utnämndes till Årets cancerforskare 2019. Galan gav 16 400 nya månadsgivare. 2019 års budget innehåller bland annat satsningar på utökad forskningsfinansiering, ett utökat stöd till patientorganisationerna, digital utveckling och personella förstärkningar. Cancerfonden har utvecklat sin styrmodell för att få en gemensam målstyrning och uppföljning. Syftet är att skapa en drivkraft och ett agerande hos samtliga medarbetare som ligger i linje med Cancerfondens strategier. Den är också tänkt att öka transparensen mellan avdelningar och enheter. Årets Cancerfondsrapport kommer att släppas i tre delar; Vård lanserades 20 februari, Prevention lanseras i början av juni och Forskning i november.

Ett seminarium om kost och cancer genomfördes i Stockholm under våren och det kommer följas av ett antal liknande seminarier ute i landet under hösten. Ett nytt intressepolitiskt program har tagits fram. Under Almedalsveckan arrangerar Cancerfonden detta år inga egna aktiviteter utan deltar i olika seminarier utifrån inbjudningar från olika aktörer. Arbetet med årets Rosa Bandetkampanj pågår för fullt.

### § 23 Presentation av forskningsläget

Forskningsnämndens ordförande, Klas Kärre, informerade om att det har varit en betydande ökning av forskningsanslagen de senaste tre åren: 2016 delades 458 miljoner kronor ut, 2017 delades 509 miljoner kronor ut och 2018 delar vi ut 606 miljoner kronor, en ökning med 32 % under tre år.

Forskningsnämnden har i dialog med styrelsen utarbetat en strategi för forskningsfinansiering som syftar till att tillvarata detta utökade budgetutrymme på ett optimalt och hållbart sätt. I korthet omfattar denna en höjning av medelanslagsnivån, fler 6-åriga tjänster för cancerforskare, samt möjligheten för forskare att ansöka om tillfälligt utökat stöd med upp till 5 miljoner kronor årligen för särskilt viktiga projekt. Detta kan beviljas för den som önskar genomföra extra kostnadskrävande studier. Ansatsen måste tillföra en ny dimension eller en distinkt acceleration i projektet. 2018 sökte 91 forskare om tillfälligt utökat stöd. 30 ansökningar "gick vidare" till en särskild expertgrupp efter första granskningen i prioriteringskommittéer. 14 ansökningar beviljades av forskningsnämnden. Kvinnor söker i genomsnitt lägre belopp än män. Majoriteten av de som beviljats är under 50 år vilket räknas som ungt i forskarvärlden.

Totalt inkom 451 ansökningar till forskningsprojekt 2018. Av dessa kom 268 från män och 183 från kvinnor. Totalt beviljades 189 projekt (42 %). Medelanslagsnivån är 990 741 kronor och målet är minst 1 miljon kronor år 2020. Fördelningen på de olika forskningsområdena presenterades och man kan se att den translationella forskningen ökar. Klas redogjorde för de beslut som har tagits i ärenden om oredlighet i forskning och man anser nu att "Macchiarini-utredningen" är avslutad för Cancerfondens del.

Fredrik Mertens och Ruth Palmers, Årets cancerforskare 2018 respektive 2019, forskning presenterades kort. Enligt Klas var en av cancerforskningsårets höjdpunkter när Nobelpriset i medicin gick till forskarna James P Allison och Tasuku Honjorna för deras forskning om immunterapi vid cancer.

### § 24 Avtackning av avgående ledamöter

Styrelseordförande Wanja Lundby-Wedin framförde ett stort och varmt tack och styrelsens uppskattning till vice ordförande Elisabeth Falkemo och styrelseledamot Lina Nordquist för deras engagemang och fantastiska arbete för Cancerfonden under de nio respektive åtta år de har suttit i styrelsen.

Elisabeth och Lina framförde båda sin uppskattning och stolthet för arbetet i styrelsen.

Wanja framförde sitt och styrelsens tack till avgående ledamoten Anders Ekbom, för hans engagemang och arbete i valberedning under 9 år. Anders var inte närvarande på mötet.

# § 24 Mötets avslutande

Styrelseordförande Wanja Lundby-Wedin framförde sitt tack till mötesordförande Göran Hellberg för ett väl genomfört möte. Wanja tackade Teddy Falkenek, ICA för att vi fick hålla huvudmannamötet och styrelsemötet, som hölls på förmiddagen, i ICAs lokaler i Solna.

Styrelsens ordförande förklarade huvudmannamötet avslutat.

# Verifikat

Transaktion 09222115557411593243

# Dokument

### Protokoll huvudmannamöte 2019-05-22

Huvuddokument 8 sidor Startades 2019-06-13 09:35:01 CEST (+0200) av Kicki Nordström (KN) Färdigställt 2019-06-16 19:00:48 CEST (+0200)

# Signerande parter

| Kicki Nordström (KN) Cancerfonden Org. nr 802005-3370 kicki.nordstrom@cancerfonden.se 0768147402 Signerade 2019-06-13 09:35:02 CEST (+0200) | Stefan Bergh (SB) stefan.bergh@rf.se Signerade 2019-06-16 19:00:48 CEST (+0200) |  |
|----------------------------------------------------------------------------------------------------|---------------------------------------------------------------------------------|--|
| Göran Hellberg (GH)                                                                                                    | Maria Bergström (MB)                                                            |  |
| goran@prostatacancerforbundet.se                                                                                                    | maria.bergstrom@mhf.se                                                          |  |
| Signerade 2019-06-13 09:56:41 CEST (+0200)                                                                                                  | Signerade 2019-06-13 09:40:11 CEST (+0200)                                      |  |

Detta verifikat är utfärdat av Scrive. Information i kursiv stil är säkert verifierad av Scrive. Se de dolda bilagorna för mer information/bevis om detta dokument. Använd en PDF-läsare som t ex Adobe Reader som kan visa dolda bilagor för att se bilagorna. Observera att om dokumentet skrivs ut kan inte originaliteten i papperskopian bevisas enligt nedan och att en vanlig papperutskrift saknar innehållet i de dolda bilagorna. Den digitala signaturen (elektroniska förseglingen) säkerställer att originaliteten av detta dokument, inklusive de dolda bilagorna, kan bevisas matematiskt och oberoende av Scrive. För er bekvämlighet tillhandahåller Scrive även en tjänst för att kontrollera dokumentets äkthet automatiskt på: https://scrive.com/verify

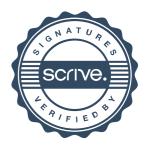